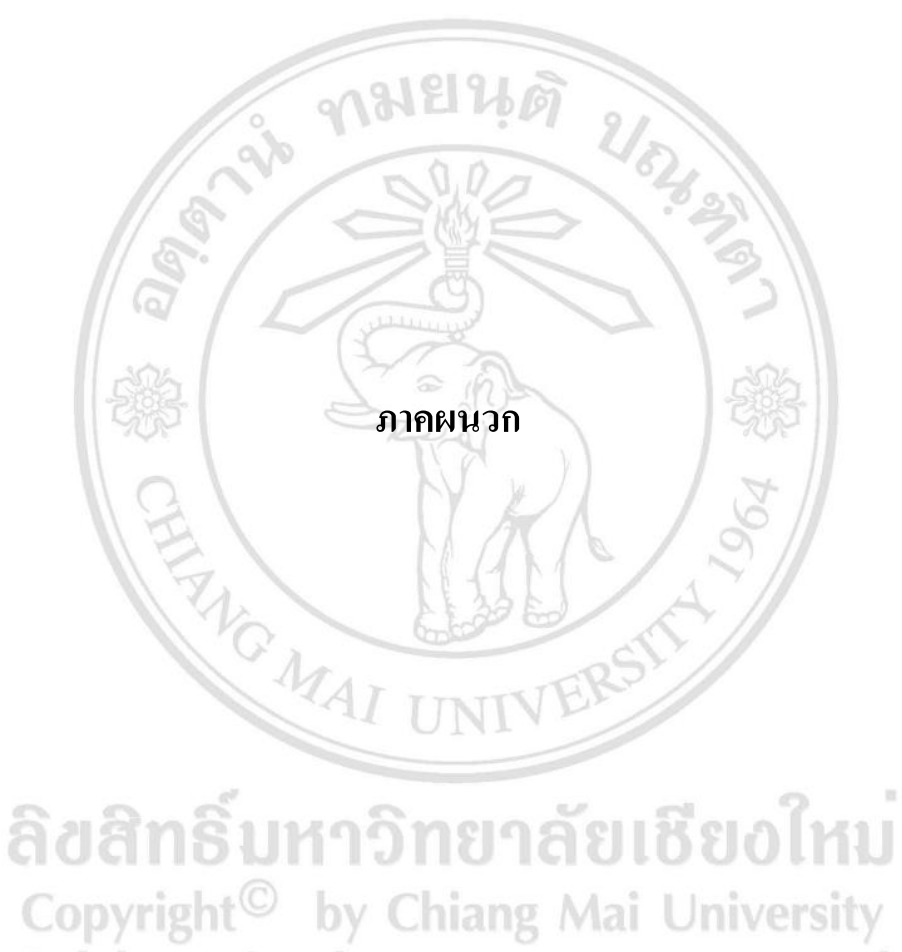

All rights reserved

#### **ภาคผนวก ก**

# **ผลการให้คะแนนความต้องการตามปัจจัย**

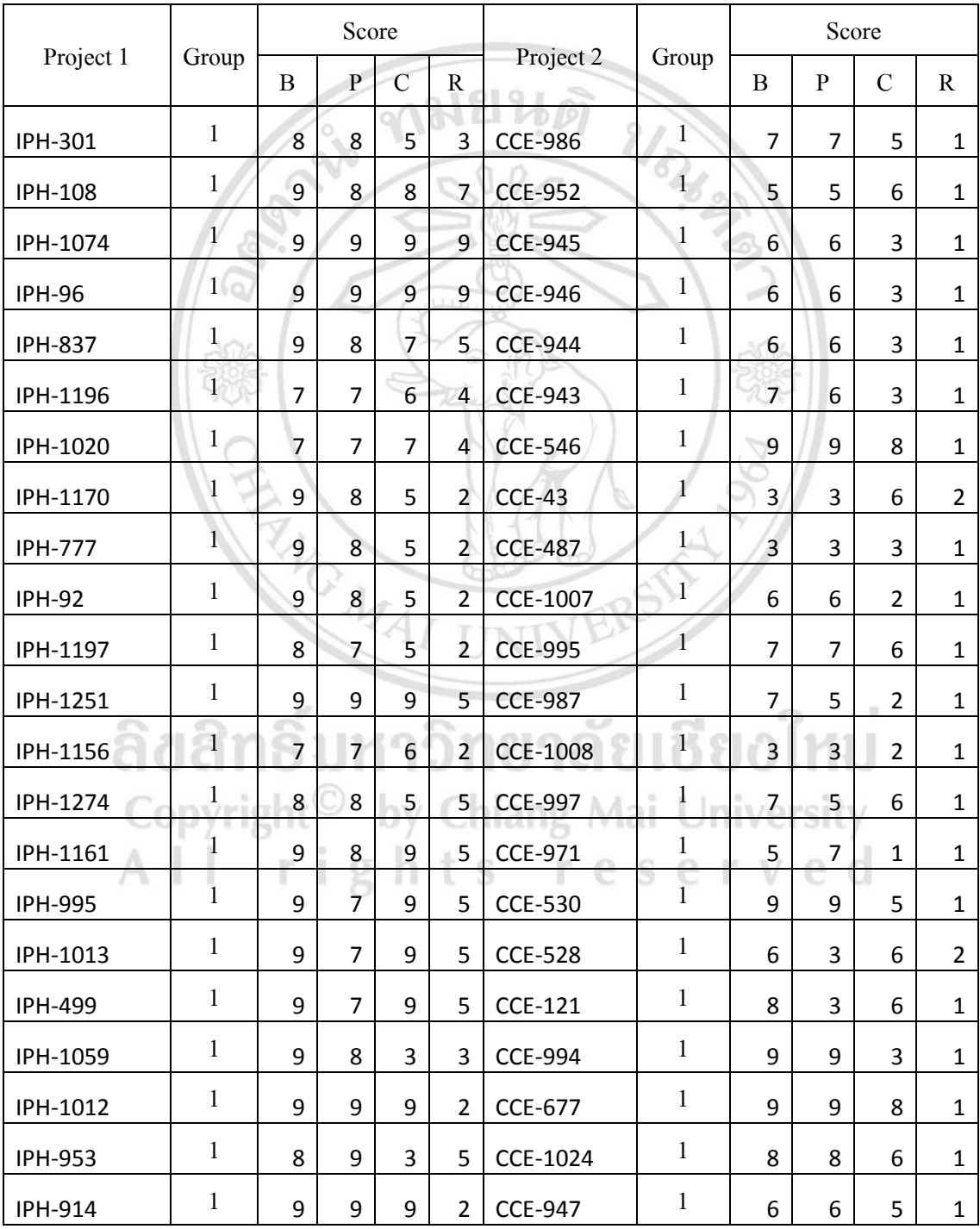

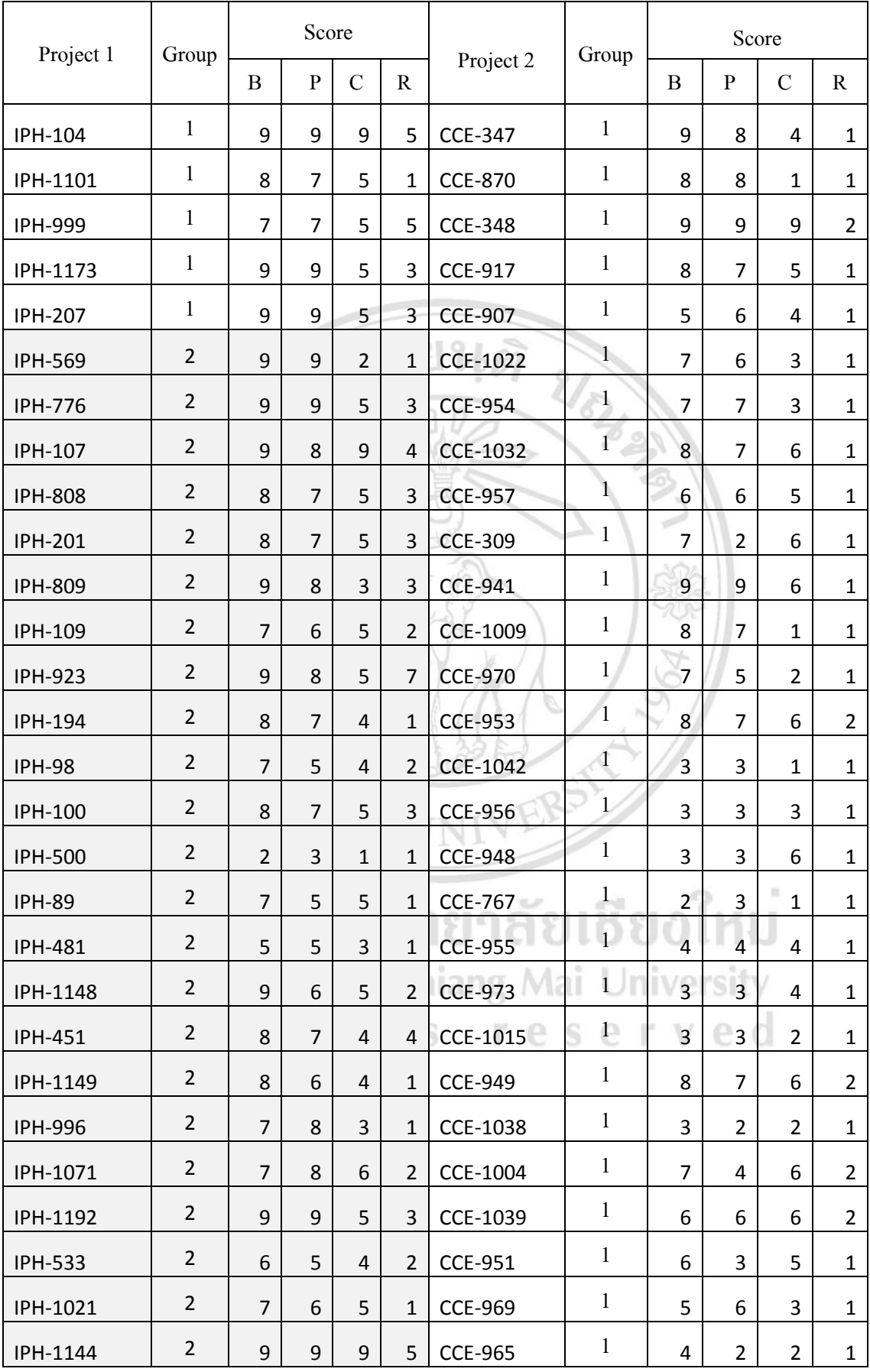

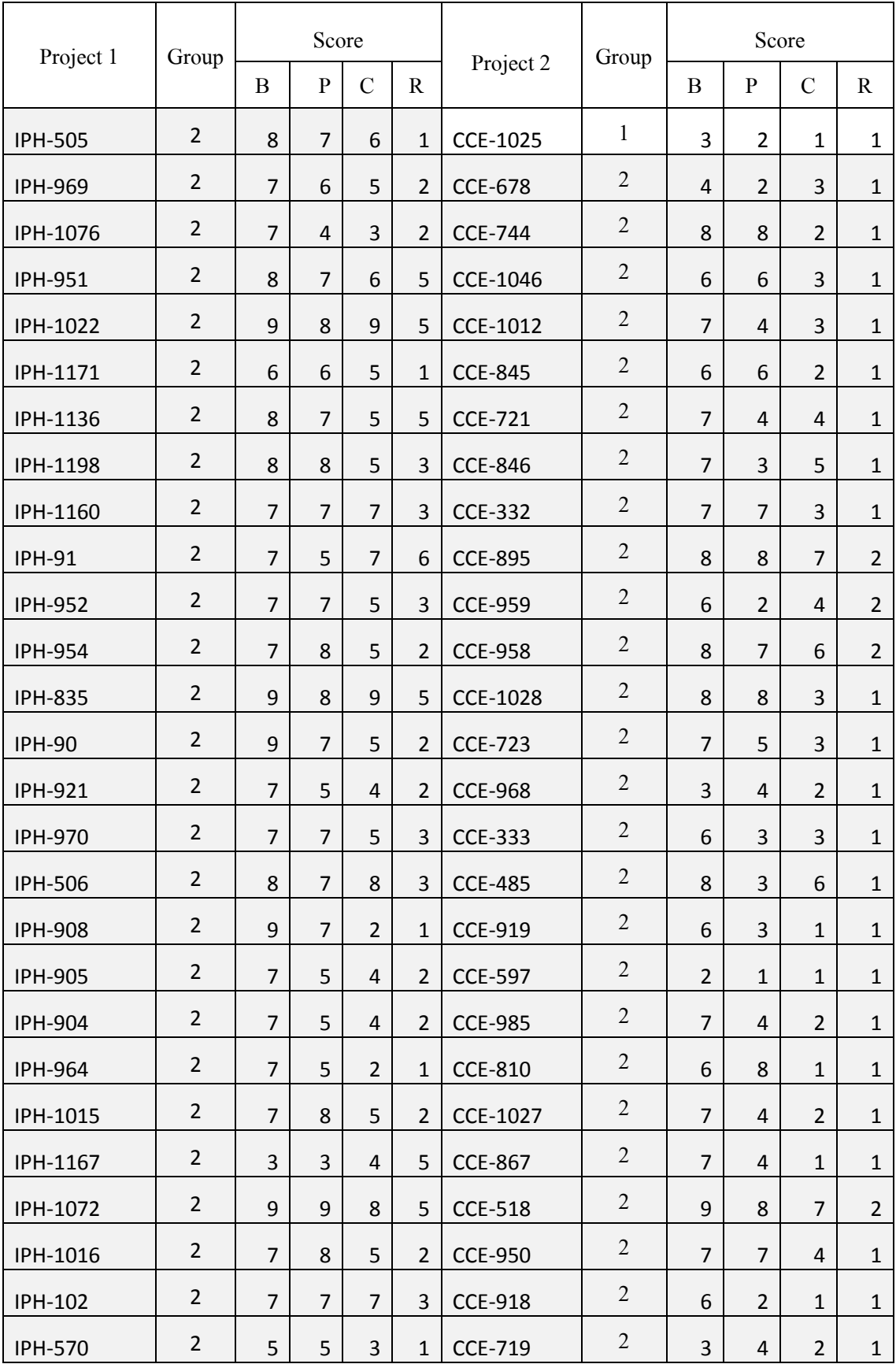

### **ภาคผนวก ข**

# **ผลการค านวณค่าความส าคัญ**

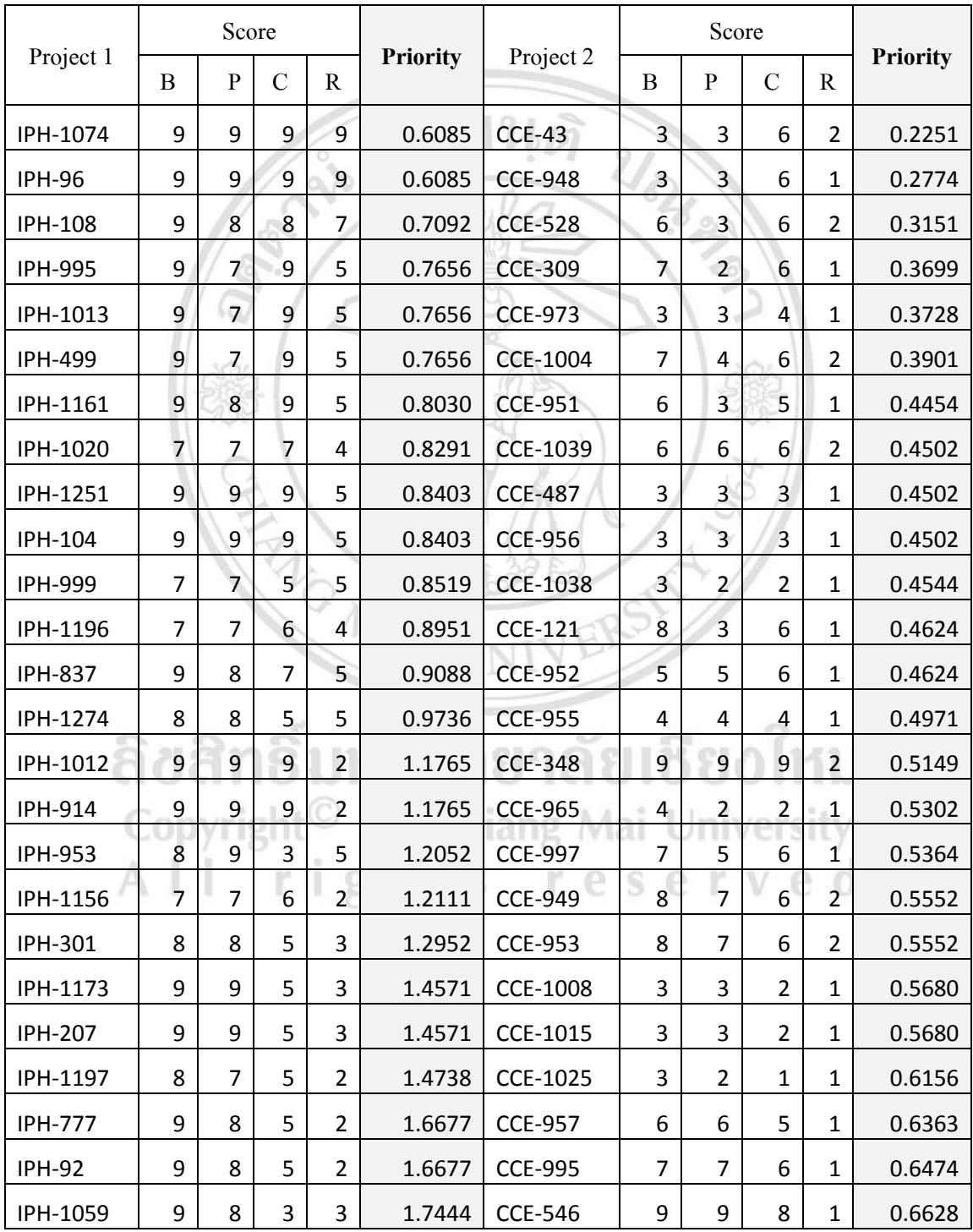

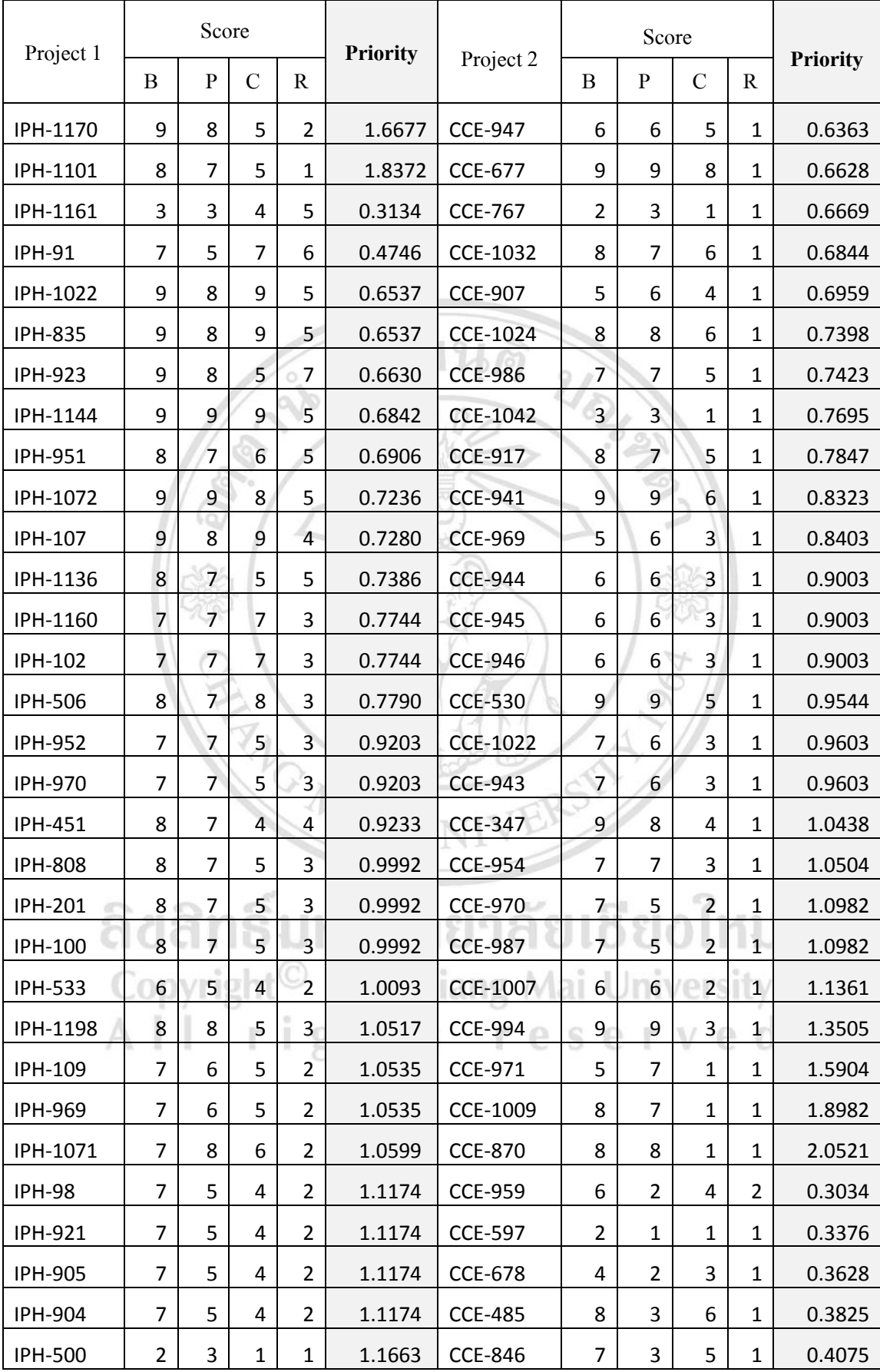

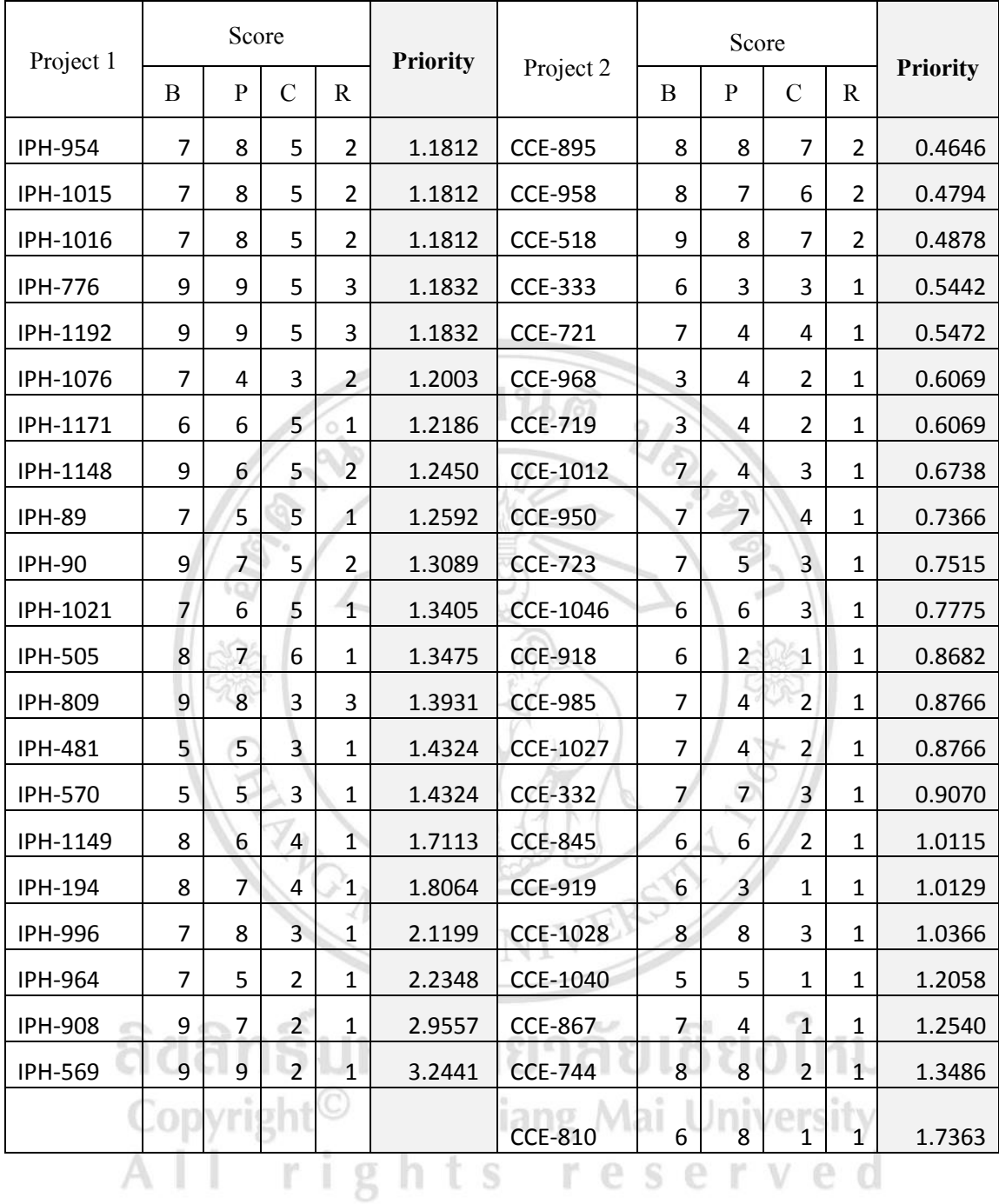

### **ภาคผนวก ค**

# **ชุดคา ถามของแบบสอบถามการวดัประสิทธิภาพด ้ านค่าความถูกต ้ อง ชุดคา ถามท1ี่ ส าหรับ โครงการที่ 1**

วิธีทำ: ให้วงกลมเครื่องหมายที่คิดว่าผลลัพธ์ตรงใจมากที่สุด ซึ่ง

- $\ll$ คือ ผลลัพธ์ฝั่งซ้ายมีความถูกต้องมากกว่าฝั่งขวามากๆ
- $\epsilon<$ คือ ผลลัพธ์ฝั่งซ้ายมีความถูกต้องมากกว่าฝั่งขวาพอสมควร
- = คือผลลพัธ์ฝั่งซำ้ยมีควำมถูกตอ้งเท่ำกบัฝั่งขวำ
- > คือ ผลลัพธ์ฝั่งขวามีความถูกต้องมากกว่าฝั่งซ้ายพอสมควร
- >> คือ ผลลัพธ์ฝั่งขวามีความถูกต้องมากกว่าฝั่งซ้ายมากๆ

**ตัวอย่างWhich Technique do you think gives the most accurate result?**

# <<< << < < < >>>

- IPH-108 multiaccount-management-fastuser switching IPH-96 adapt to ipad navigation concept
- IPH-301 easier switching of status multiaccount-managementfastuser switching by Chiang Mai opvright<sup>(C</sup> rights r e  $\Omega$
- IPH-924 explo A/B testing and staged rollout IPH-837 ios 6 adaption

#### **Question #1 Which Technique do you think gives the most accurate result?**

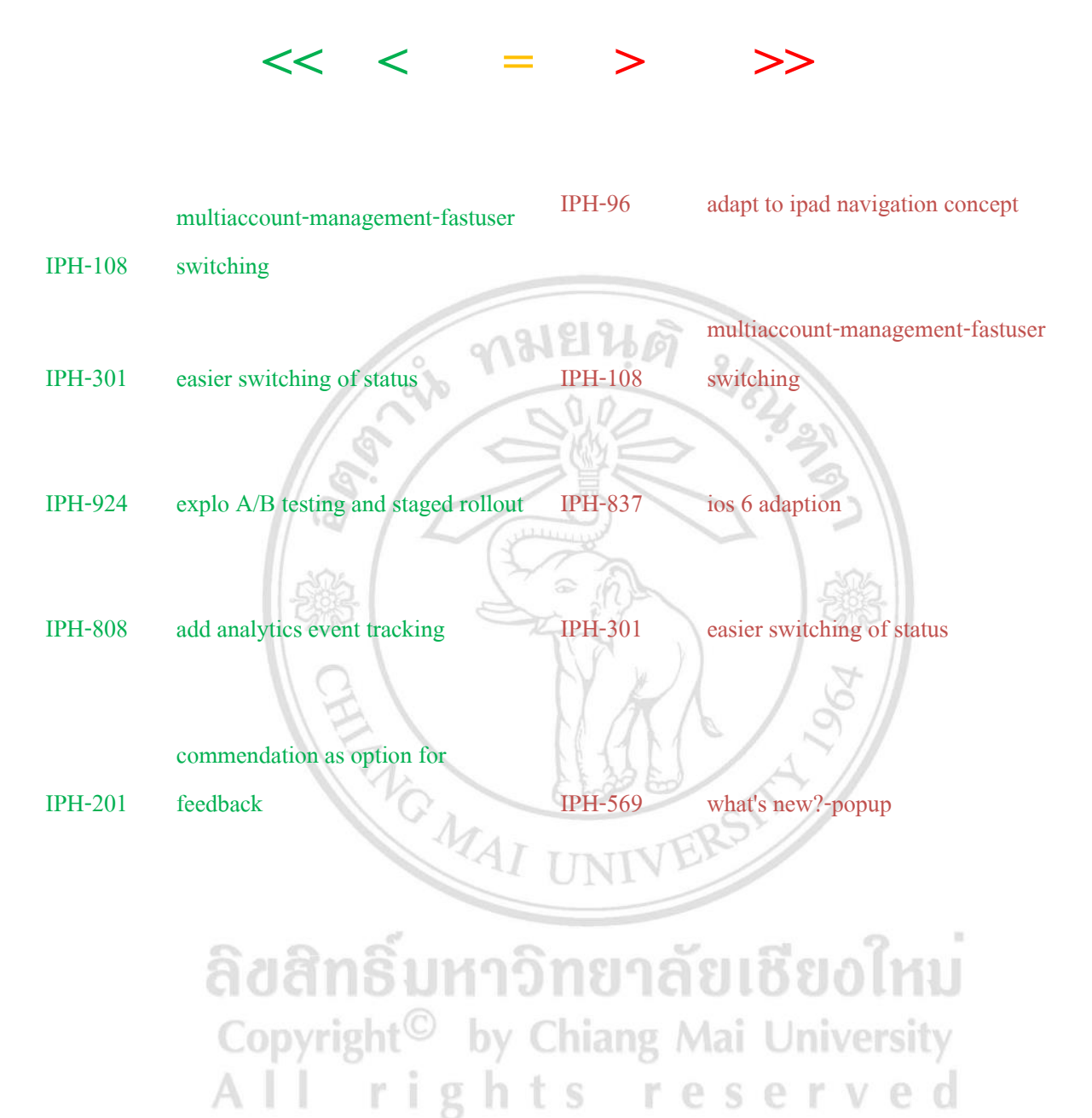

#### **Question #2 Which Technique do you think gives the most accurate result?**

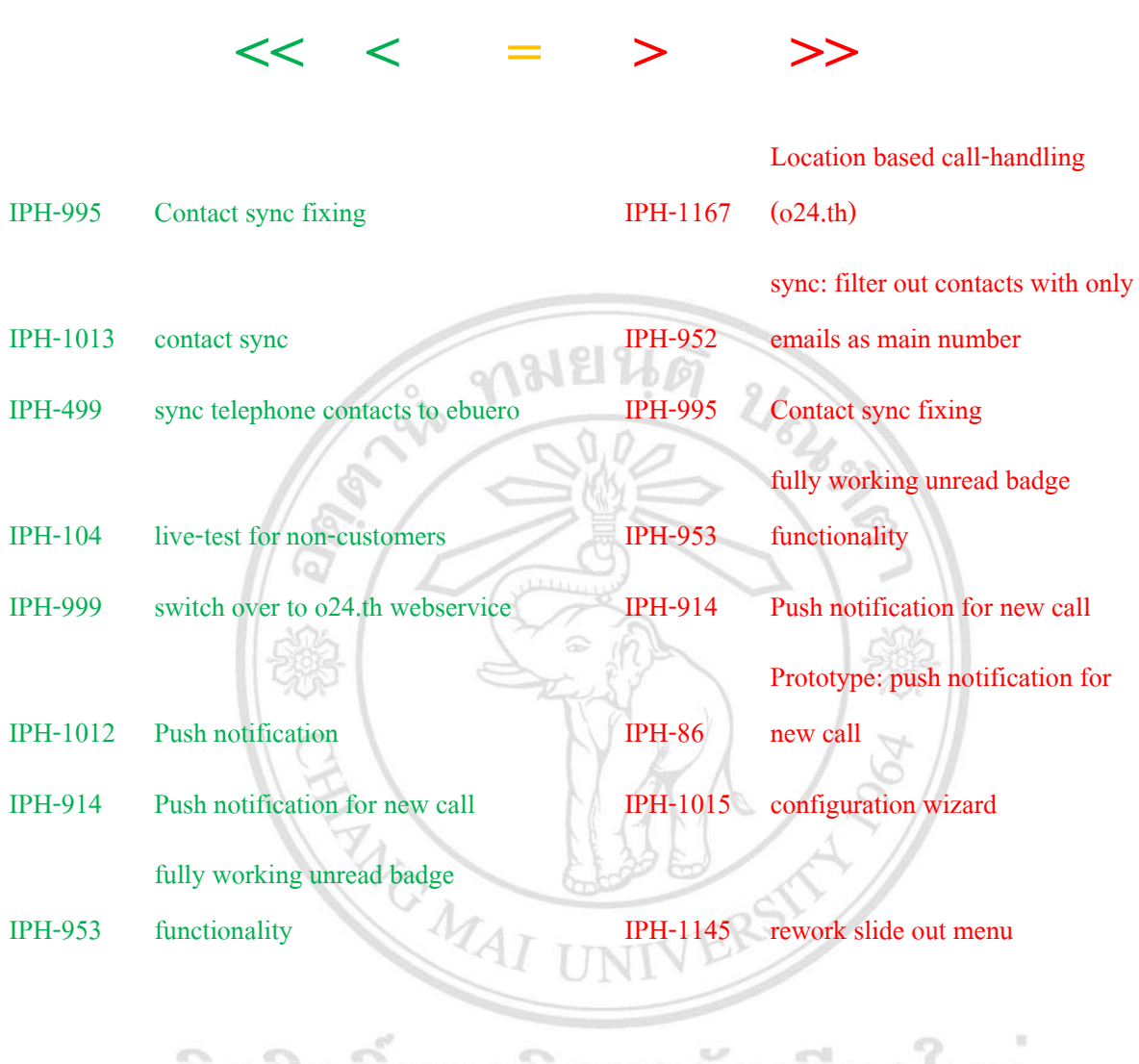

ลิขสิทธิมหาวิทยาลัยเชียงไหม Copyright<sup>©</sup> by Chiang Mai University<br>All rights reserved

#### **Question #3 Which Technique do you think gives the most accurate result?**

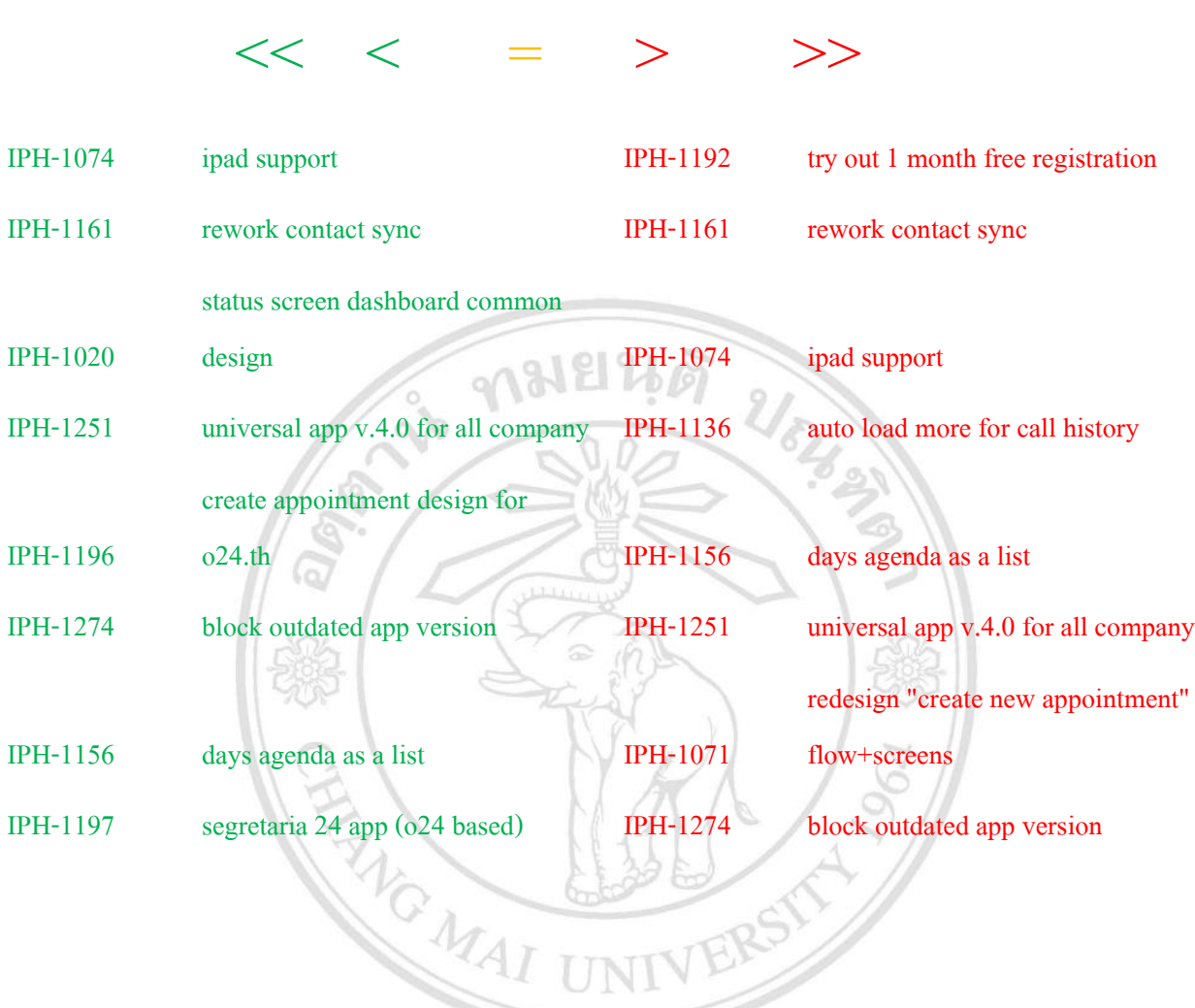

ลิขสิทธิ์มหาวิทยาลัยเชียงใหม Copyright<sup>©</sup> by Chiang Mai University All rights reserved

# **ชุดคา ถามท1 ี่ ส าหรับ โครงการที่ 2**

้วิธีทำ: ให้วงกลมเครื่องหมายที่คิดว่าผลลัพธ์ตรงใจมากที่สุด ซึ่ง

 $\ll$  คือ ผลลัพธ์ฝั่งซ้ายมีความถูกต้องมากกว่าฝั่งขวามากๆ

- $<$ คือ ผลลัพธ์ฝั่งซ้ายมีความถูกต้องมากกว่าฝั่งขวาพอสมควร
- = คือผลลพัธ์ฝั่งซำ้ยมีควำมถูกตอ้งเท่ำกบัฝั่งขวำ
- > คือ ผลลัพธ์ฝั่งขวามีความถูกต้องมากกว่าฝั่งซ้ายพอสมควร
- $>$  คือ ผลลัพธ์ฝั่งขวามีความถูกต้องมากกว่าฝั่งซ้ายมากๆ

**Which Technique do you think gives the most accurate result?**

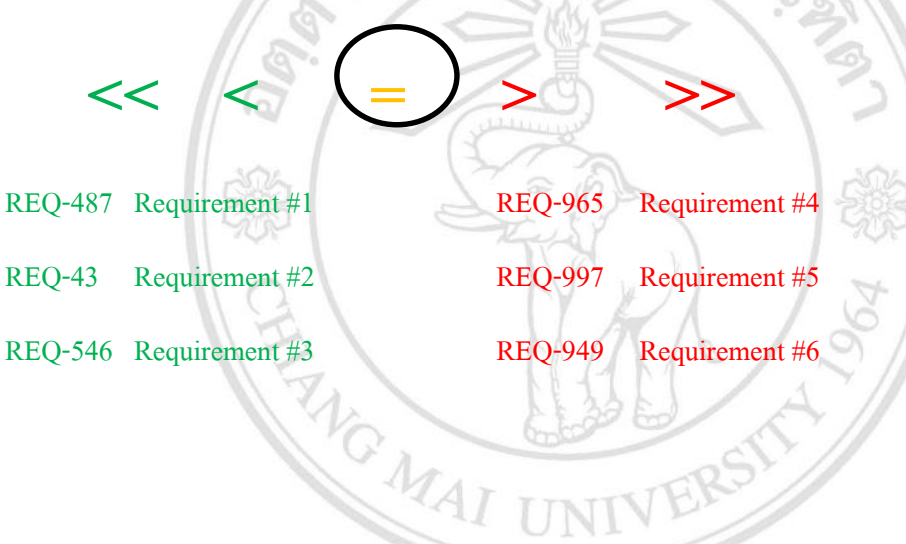

ลิขสิทธิ์มหาวิทยาลัยเชียงไหม Copyright<sup>©</sup> by Chiang Mai University All rights reserved

**Question #1 Which Technique do you think gives the most accurate result?**

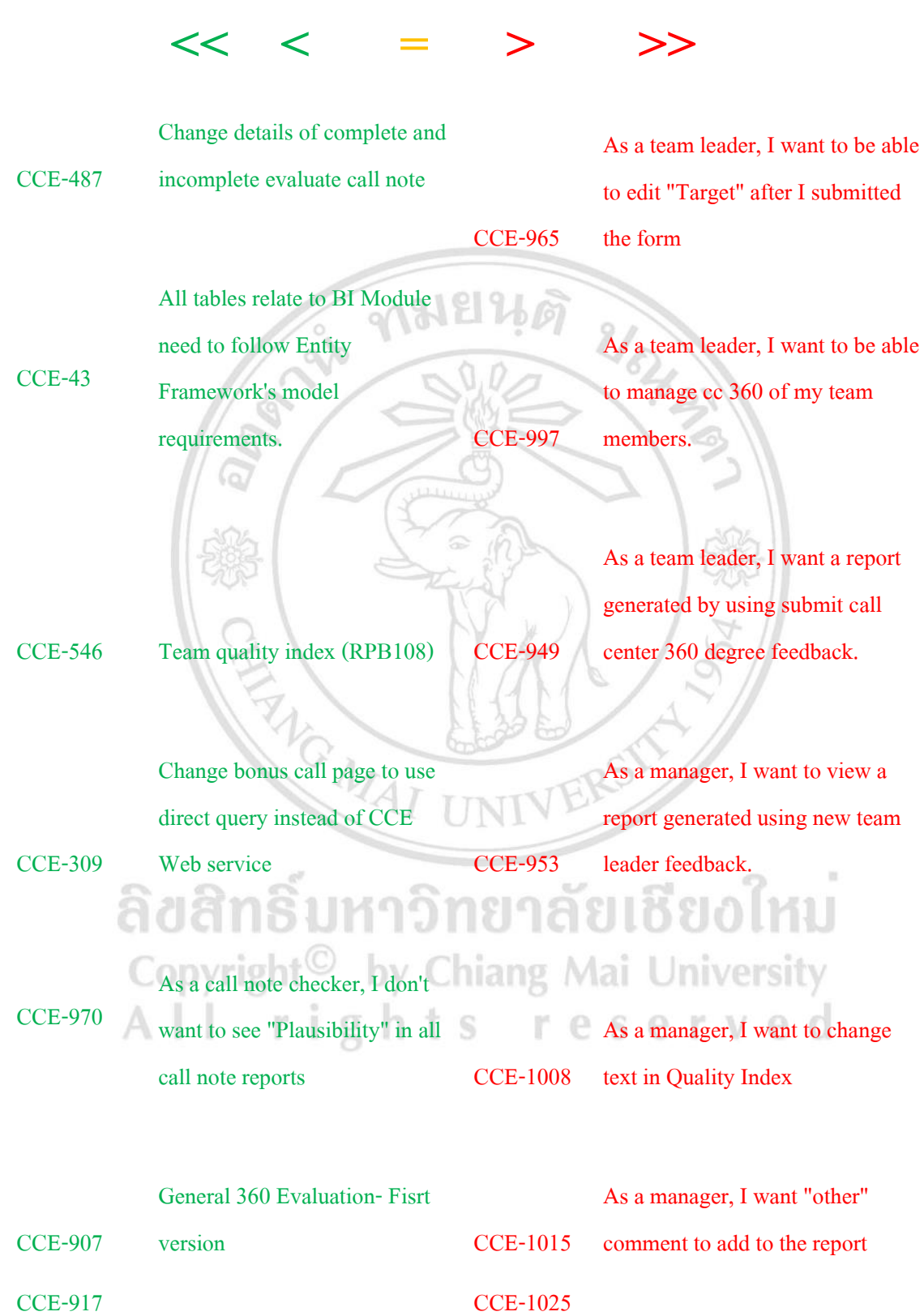

As a team leader, I want to assign a call center 360 degree feedback.

As a team leader, I want CC 360 to display Team Leader evaluation even if Target isn't filled

CCE-997

As a team leader, I want to be able to manage cc 360 of my team members. CCE-947 As a call center agent, I want to submit a requested call center 360 degree feedback using online form

As a call center agent, I want to submit a requested call center 360 degree feedback using online form CCE-957 As a call center agent, I want to submit a requested team leader feedback using online form

ุกมยนต

CCE-947

CCE-943

As a team leader, I want to submit a requested call center 360 degree feedback using

online form.

CCE-995 As a manager, I want to make sure new threshold is effective.

ลิขสิทธิ์มหาวิทยาลัยเชียงไหม Copyright<sup>©</sup> by Chiang Mai University All rights reserved

#### **Question #2 Which Technique do you think gives the most accurate result?**

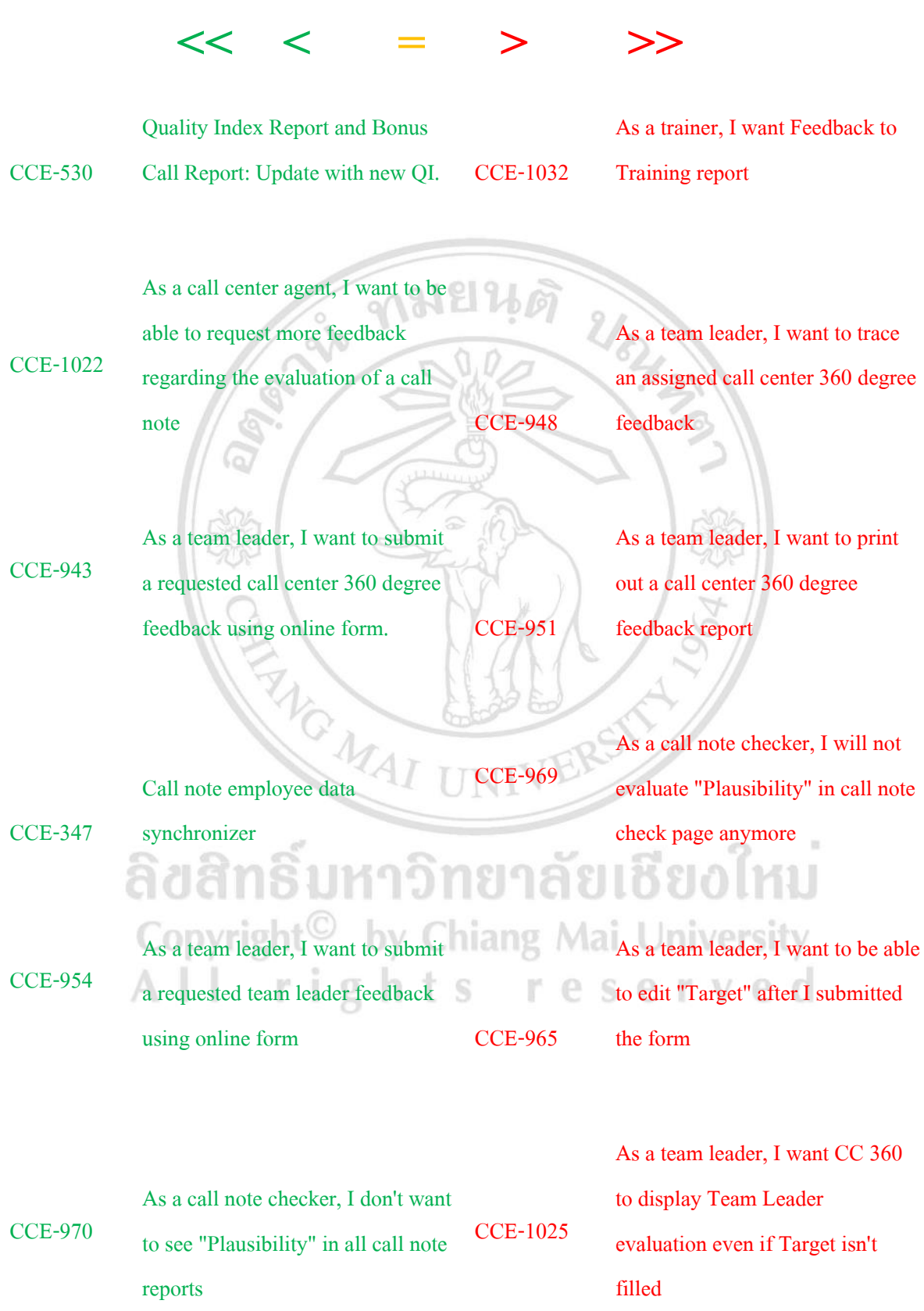

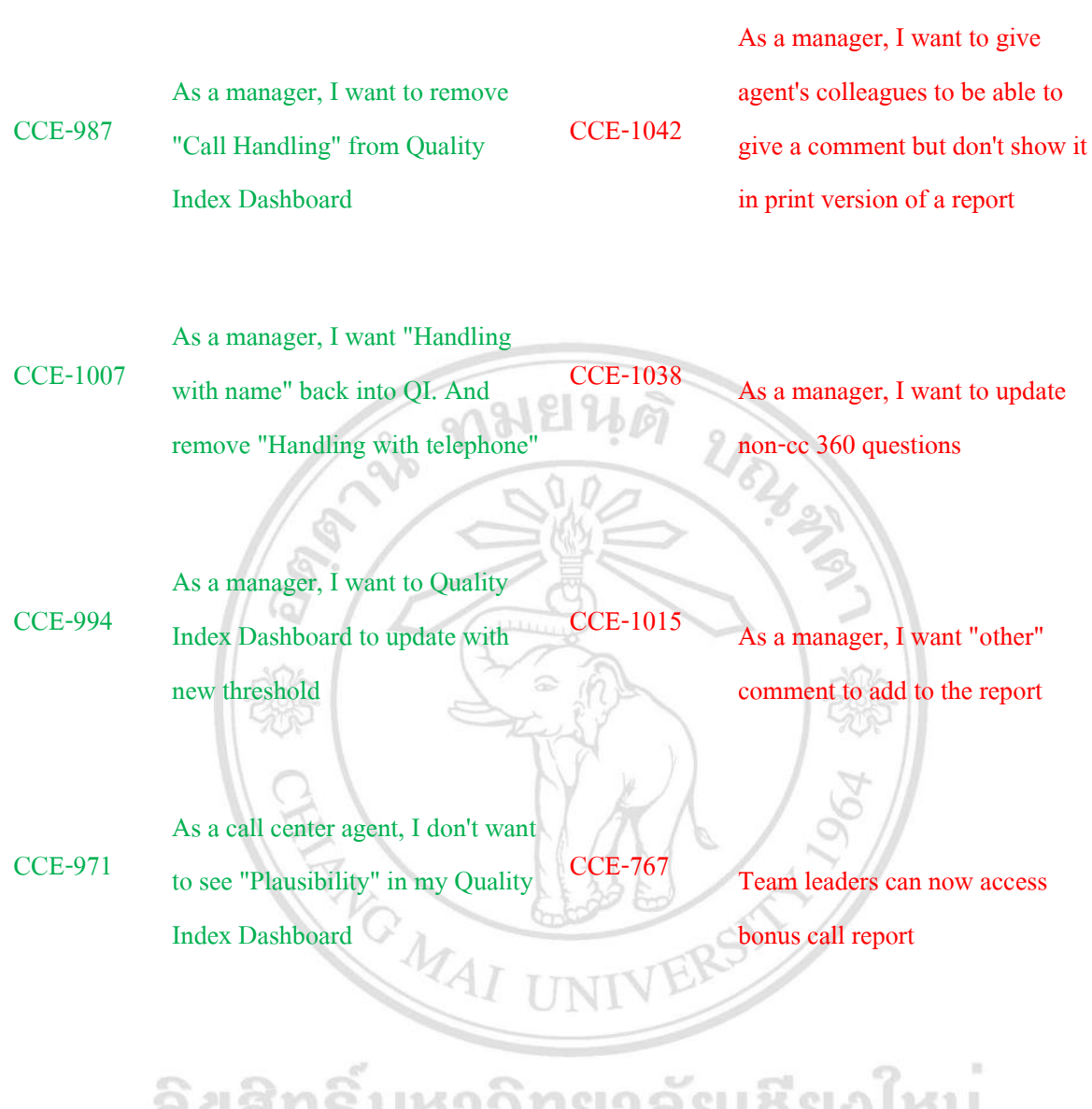

ิลขสทธมหาวทยาลยเชยงเหม Copyright<sup>©</sup> by Chiang Mai University<br>All rights reserved

#### **Question #3 Which Technique do you think gives the most accurate result?**

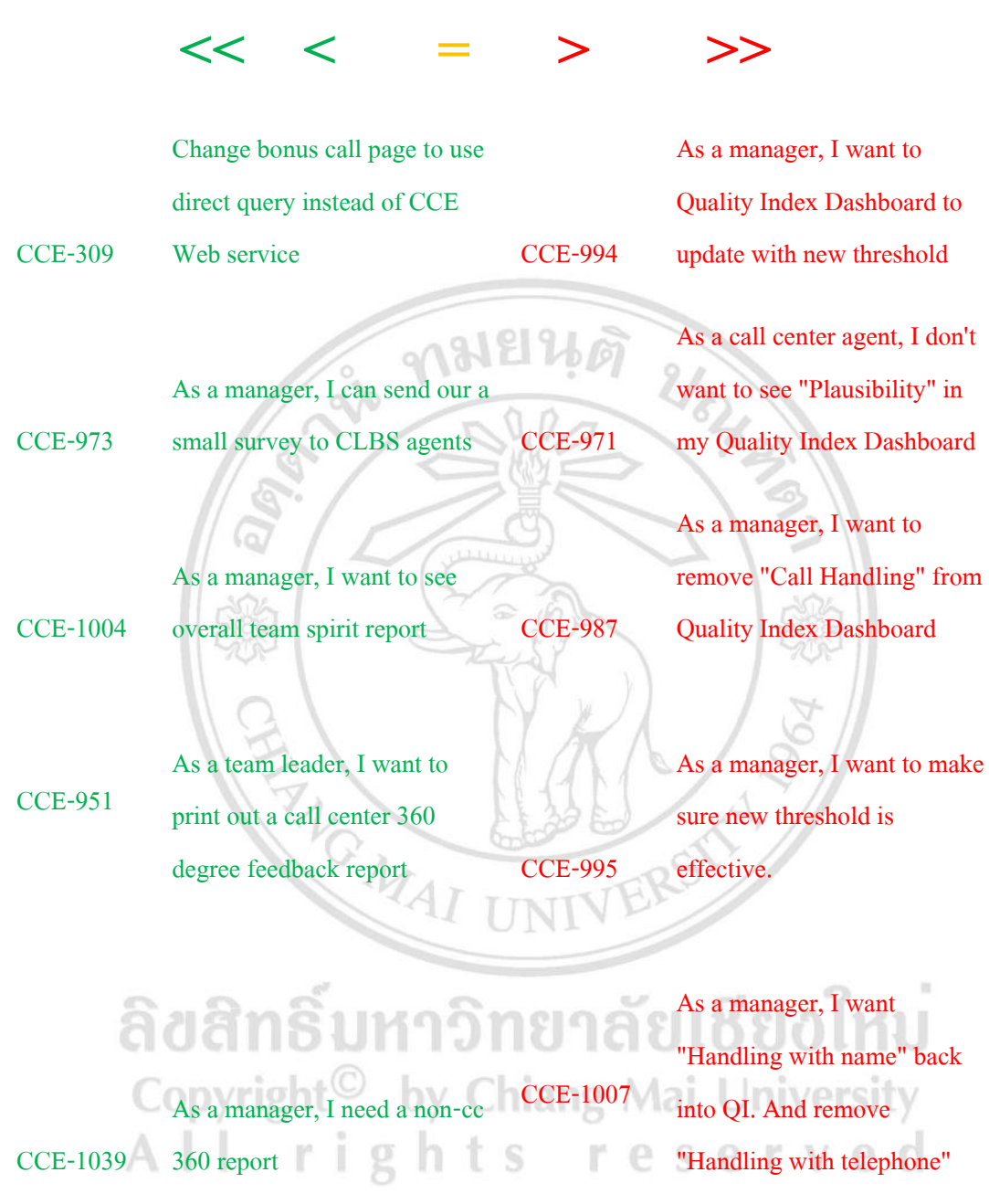

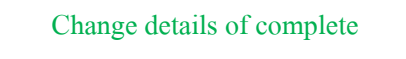

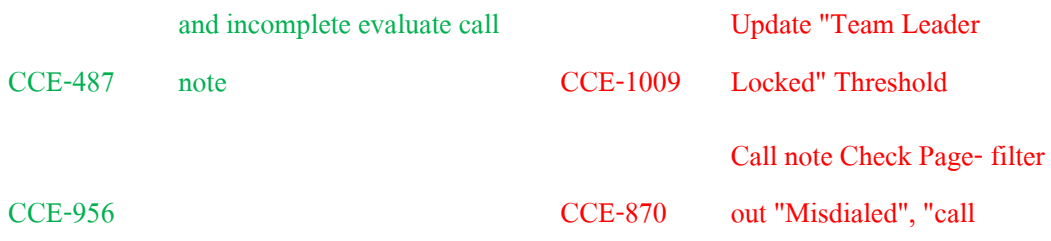

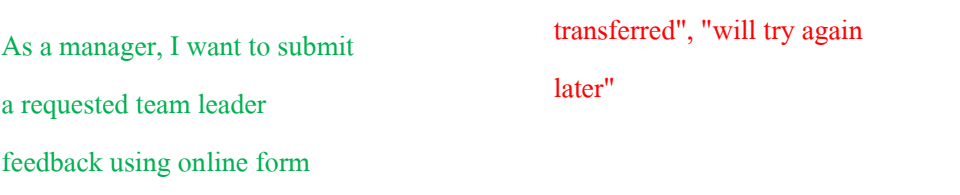

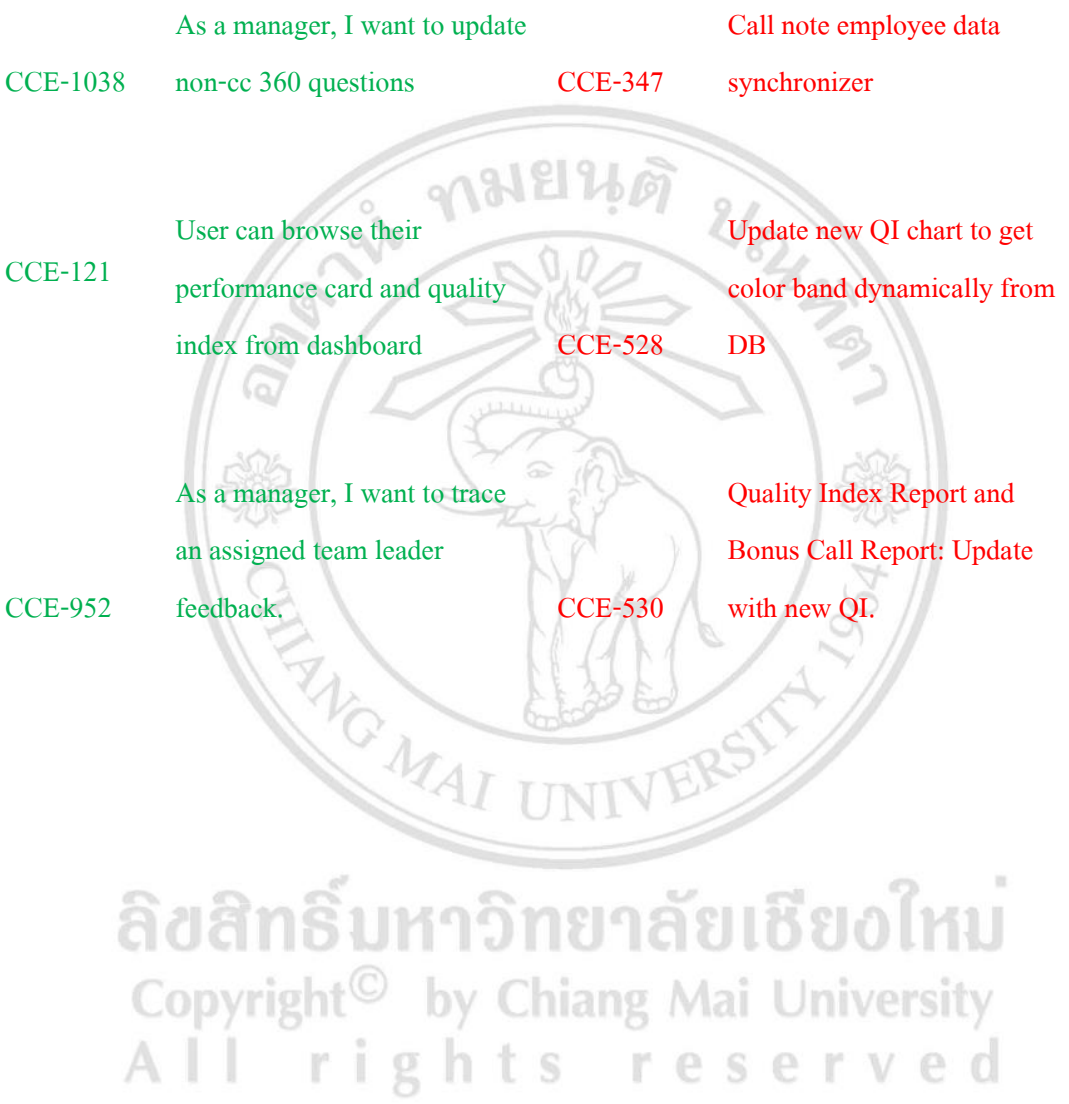

#### **ภาคผนวก ง**

# **รหัสต้นฉบับ (Source code) ส่วนของ Binary Search tree**

### **ส่วนของ Binary Search Tree**

<?php

}

function addBiNode(&\$tree, \$node){ **URA AR** นดั  $if(\text{Stree} == null)$  $\text{~\$ tree} = \text{~}\$ node;$ } else if(\$node['value'] < \$tree['value']){ addBiNode(\$tree['left'], \$node); } else{ addBiNode(\$tree['right'], \$node); } function \_getBiSorted(\$tree, &\$sorted){ if(\$tree === null) return; ยงไหม \_getBiSorted(\$tree['right'], \$sorted); Jniversity  $\text{Ssorted}[] = \text{Stree}['obj']$ ; served r \_getBiSorted(\$tree['left'], \$sorted); function getBiSorted(\$tree){

 $\text{Ssorted} = \text{array}($ 

\_getBiSorted(\$tree, \$sorted);

return \$sorted;

}

}

?>

### **ส่วนของหน้าแสดงผลการเรียงล าดับความต้องการ**

**<?php**

**require\_once "bisearch.php";**

**?>**

**<!doctype html>**

**<html>**

**<head>**

**<meta charset="utf-8">**

91

**<title>Requirement Prioritization by Jenjira Jaimunk</title>**

 $v_{\Omega}$ 

ามยน*ดั* 

**<meta charset="utf-8" />**

**<title>jQuery UI Accordion - Default functionality</title>**

**<link rel="stylesheet"** 

**href="http://code.jquery.com/ui/1.10.3/themes/smoothness/jquery-ui.css" />**

**<script src="http://code.jquery.com/jquery-1.9.1.js"></script>**

**<script src="http://code.jquery.com/ui/1.10.3/jquery-ui.js"></script>**

**<link rel="stylesheet" href="/resources/demos/style.css" />**

**<script>**

 **\$(function() {**

วไหม **\$( "#accordion" ).accordion(); });** Chiang Mai University<br>t s r e s e r v e d **</script> </head>**

**<body>**

**<div id="accordion">**

**<h3>Requirement in Group 1</h3>**

**<div>**

**<?php** 

**include "mysql\_connect.php";**

**?>**

**<h1>Requirements List</h1>**

**<?php**

**\$query = 'SELECT name, cost, value, time FROM** 

**requirement WHERE reqGroup=1';** 

**HANG MA** 

**\$query1 = 'SELECT cost, value, risk FROM** 

**criteria';**

**\$result = mysql\_query(\$query);**

**\$result1 = mysql\_query(\$query1);**

**\$num\_rows = mysql\_num\_rows(\$result); \$num\_fields = mysql\_num\_fields(\$result);**

**\$num\_rows1 = mysql\_num\_rows(\$result1);**

**\$num\_fields1 = mysql\_num\_fields(\$result1);**

ຄີບສີເ Copyright<sup>C</sup> **mysql\_close();**  $hv$ versity I rights reserved

**\$criteria = mysql\_fetch\_assoc(\$result1);**

**\$reqs = array();**

**for(\$i=0; \$i < \$num\_rows; \$i++){**

**\$row = mysql\_fetch\_assoc(\$result);**

**\$reqs[] = array(**

 **'key' => \$row['name']**

**, 'value' => ((\$row['cost'] \*** 

**\$criteria['cost']) + (\$row['value'] \* \$criteria['value']) + (\$row['time'] \* \$criteria['risk']))**

**}**

**}**

**);**

**//arsort(\$reqs);**

**\$tree = null;**

**foreach(\$reqs as \$req){**

**addBiNode(\$tree, array('value' =>** 

**\$req['value'], 'obj' => \$req));**

**\$reqObjs = getBiSorted(\$tree);**

**echo '<table id="requirement\_table" width="90%"** 

**border="1" align="center">';**

**echo '<tr>';**

**echo "<th scope='col'>Req</th>";**

**echo "<th scope='col'>Value</th>";**

ຄີບຄືາ **echo '</tr>';** Copyright<sup>C</sup> **foreach(\$reqObjs as \$reqObj){** I rights

**\$row = mysql\_fetch\_assoc(\$result);**

**echo '<tr id="row">';**

**echo "<td scope='col'>" .** 

**echo "<td scope='col'>" . (\$reqObj['key']).** 

**"</td>";**

**(\$reqObj['value']). "</td>";**

**echo '</tr>';** 

**}**

**echo '</table>'; ?> </div> <h3>Requirement in Group 2</h3> <div> <p> For Requirements in group 2**  $100$ **</p> <?php include "mysql\_connect.php"; ?> <h1>Requirements List</h1> <?php \$query = 'SELECT name, cost, value, time FROM requirement WHERE reqGroup=2'; \$query1 = 'SELECT cost, value, risk FROM**  MA

**criteria';**

**\$result = mysql\_query(\$query);**

**\$result1 = mysql\_query(\$query1);**

ປຄືາ Copyright **Chiang Mai University \$num\_rows = mysql\_num\_rows(\$result);**  $11$  rig **\$num\_fields = mysql\_num\_fields(\$result);**

**\$num\_rows1 = mysql\_num\_rows(\$result1);**

**\$num\_fields1 = mysql\_num\_fields(\$result1);**

**mysql\_close();**

```
$criteria = mysql_fetch_assoc($result1);
```
 $\text{Sregs} = \text{array}($ 

```
for($i=0; $i < $num_rows; $i++){
```

```
$row = mysql_fetch_assoc($result);
```
**\$reqs[] = array(**

 **'key' => \$row['name']**

**, 'value' => ((\$row['cost'] \*** 

**\$criteria['cost']) + (\$row['value'] \* \$criteria['value']) + (\$row['time'] \* \$criteria['risk']))**

**}**

**//arsort(\$reqs);**

**);**

**\$tree = null;**

**foreach(\$reqs as \$req){**

**addBiNode(\$tree, array('value' =>** 

**\$req['value'], 'obj' => \$req));**

# **\$reqObjs = getBiSorted(\$tree); Chiang Mai University** opyright

**}**

**echo '<table id="requirement\_table" width="90%"** 

**border="1" align="center">';**

**echo '<tr>';**

**echo "<th scope='col'>Req</th>";**

**echo "<th scope='col'>Value</th>";**

**echo '</tr>';**

**foreach(\$reqObjs as \$reqObj){**

**\$row = mysql\_fetch\_assoc(\$result);**

**echo '<tr id="row">';**

**echo "<td scope='col'>" . (\$reqObj['key']).** 

**"</td>";**

**echo "<td scope='col'>" .** 

**(\$reqObj['value']). "</td>";**

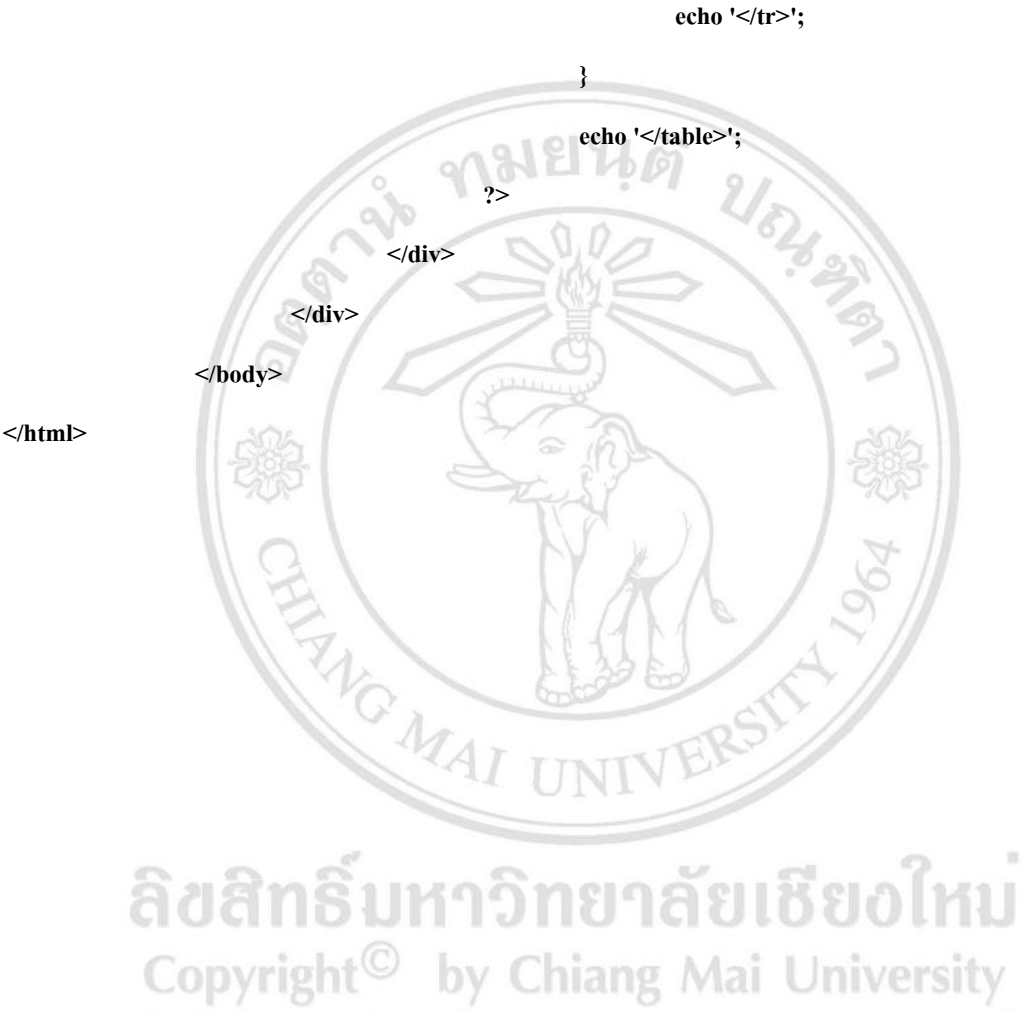

All rights reserved

# **ประวตัผิู้เขย ี น**

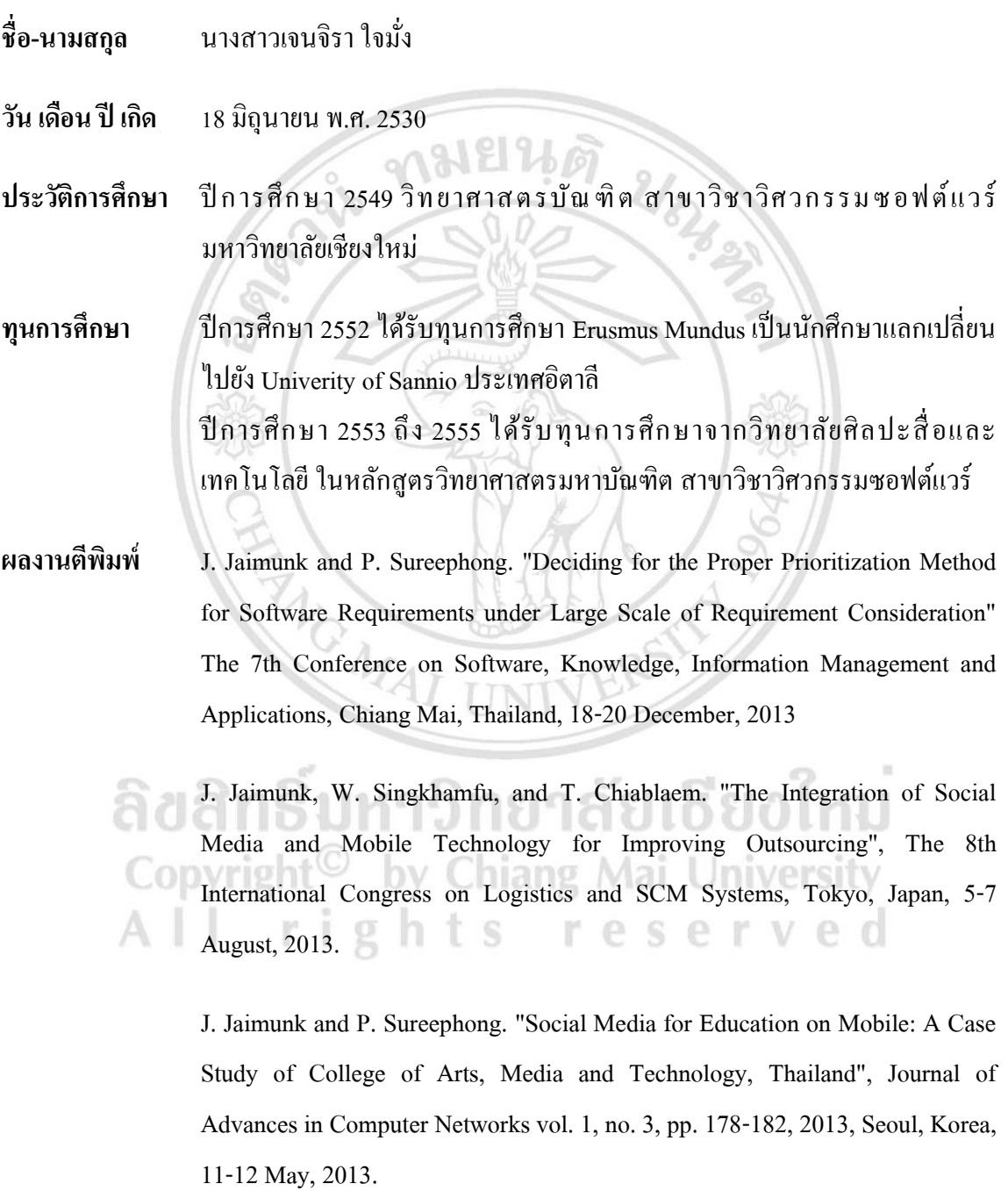

J. Jaimunk, N. Choosri, J. Wanitwattanakosol, and K. Meksamoot. "Automated Model for Electronic Mass Production Using RFID Technology: A Case Study at a Company in Thailand" The 6th Conference on Software, Knowledge, Information Management and Applications, Chengdu, China, 9-11 September, 2012

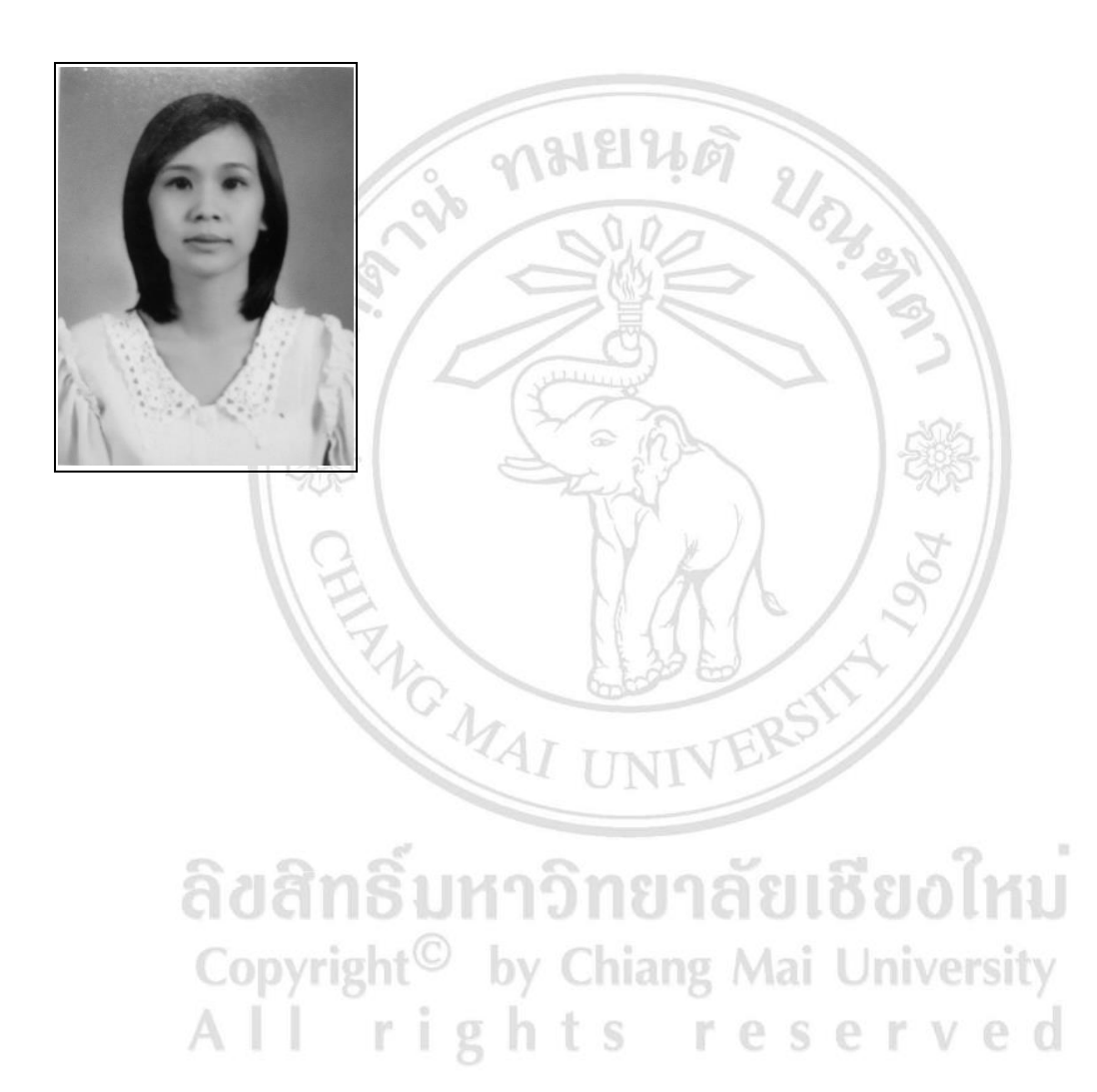